## **Teilprozesse anlegen**

**Es werden Teilprozesse angelegt, um ein Projekt in bestimmte Abschnitte aufzuteilen**

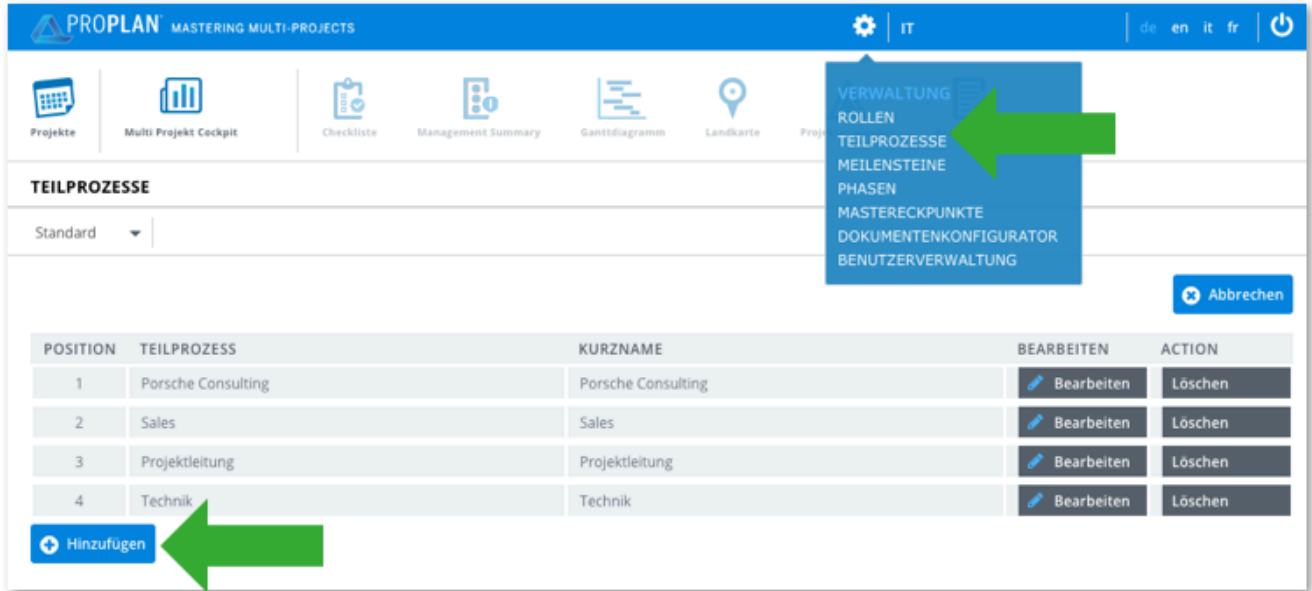

## **Teilprozesse auf der Masterlandkarte:**

- Teilprozesse werden auf der Masterlandkarte benötigt um Mastereckpunkte zu definieren
- Sie werden links auf der Masterlandkarte angezeigt und könen dort auch bearbeitet werden
- Um einen Teilprozess einem Mastereckpunkt zuzuordnen muss ein Mastereckpunkt bearbeitet oder neu erstellt werden